# $\rightarrow$  python

## Tema 6 Pruebas de calidad Curso de Python Avanzado

#### Juan Pedro Bol´ıvar Puente

Instituto de Astrofísica de Andalucía

#### Mayo de 2011

Juan Pedro Bolívar Puente (Instituto de Astrofínico de Andreja de Andalucía de Calidad Mayo de 2011 1 / 50

<span id="page-0-0"></span>

# Indice

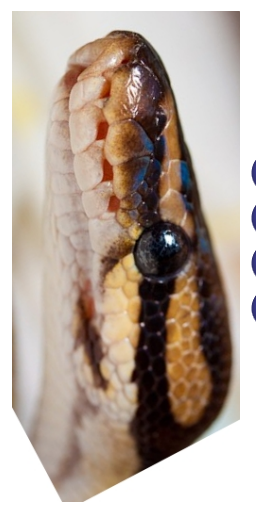

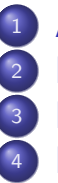

Análisis estático <sup>2</sup> Programación por contrato <sup>3</sup> [Doctests](#page-28-0) [Pruebas de unidad](#page-37-0)

Análisis estático

# *<u>Índice</u>*

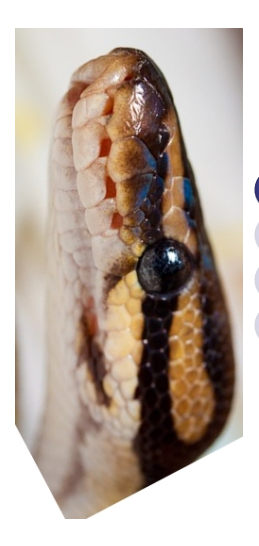

#### Análisis estático Programación por contrato **[Doctests](#page-28-0)** [Pruebas de unidad](#page-37-0)

 $\leftarrow$ 

<span id="page-2-0"></span> $QQ$ 

### Introducción

### Lenguaje interpretado  $\Rightarrow$ ¡Los errores se detectan en la ejecución!

#### Herramientas de análisis estático

- Detectan algunos errores p.e. uso de variables no declaradas
- Advierten de malas prácticas p.e. métodos que no usan self
- <span id="page-3-0"></span>Comprueban la adherencia a convenciones p.e. nomenclatura

### El programa pyflakes

# \$ pyflakes [file-or-dir ...]

#### Advertencias (van a la salida estandar)

- **o** Importaciones no usadas
- Variables no de finidas
- Reimportaciones innecesarias
- Errores (van al a salida de errores)
	- $\bullet$  Errores de sintáxis
	- **Errores de codificación**

<span id="page-4-0"></span>つひい

### El programa pyflakes

\$ pyflakes [file-or-dir ...]

#### Ventajas

- Es muy rápido y ligero
- No importa los módulos

# <span id="page-5-0"></span>¡Ideal para integrar en tu editor! Emacs, Vim, Gedit, Eclipse ...

### El malo ...

```
# !/ usr / bin / env python
# encoding: utf - 8"" "
"" "
import string
module variable = 0def functionName ( self , int ):
    local = 5 + 5module_variable = 5*5return module_variable
```
<span id="page-6-0"></span> $\Omega$ 医心

### El malo ...

```
class my_class ( object ):
```
- def \_\_init\_\_(self, arg1, string): self . value = True return
- def method1(self, str):  $self.s = str$ return self . value
- def method2 ( self ): return  $print$  'How did we get here?'

<span id="page-7-0"></span>제 라이스 프레이프 > 그리고 크게 아이오

### El malo

```
def method1(self):
        return self . value + 1
    method2 = method1class my_subclass ( my_class ):
    def __init__(self, arg1, string):
        self . value = arg1
        return
```
#### Comprobad los errores con pyflakes El fichero está en code/b[ad](#page-7-0)[.p](#page-9-0)[y](#page-7-0)

Juan Pedro Bolívar Puente (Instituto de Astrofínico de **Tema 6** [Pruebas de calidad](#page-0-0) Mayo de 2011 8 / 50

<span id="page-8-0"></span>

### El feo

```
import string
shift = 3choice = raw\_input("Want_Uto_Uencode_Uor_Udecode?: u")word = (raw\_input("Enter<sub>U</sub>the<sub>U</sub>text:'')
letters = string. ascii_letters + \setminusstring. punctuation + \ \string . digits
nletter = len ( letters )
en-coded = 'if choice == " encode " :
    for letter in word :
         if letter == ',':
              encoded = encoded + 'else:
```
**K ロ ト K 何 ト K ヨ ト K** 

<span id="page-9-0"></span> $QQ$ 

### El feo

```
else:
               x = letters.index (letter) + shift
               encoded=encoded + letters [x \, % \,nletter]
if choice == " decode " :
     for letter in word :
          if letter == '\cdots':
               encoded = encoded + ' 'else:
               x = letters.index (letter) - shift
               encoded = encoded + letters \begin{bmatrix} x & y \\ z & z \end{bmatrix} nletter
```
print encoded

#### Comprobad los errores con pyflakes El fichero está en code/u[gly](#page-9-0)[.](#page-11-0)[p](#page-9-0)[y](#page-10-0)

Juan Pedro Bolívar Puente (Instituto de Astrofínico de Andalucía de Calidad Mayo de 2011 10 / 50

<span id="page-10-0"></span>

## El programa pylint

# \$ pylint [options] module

- Su nombre viene de lint (analisis para C)
- Comrprueba muchísimas cosas
- **o** Sistema de plug-ins

#### Utilidades extra

pyreverse Genera diagramas UML symilar Busca parecidos en el código epylint Versión adaptada para Emacs pylint-gui Interfaz gráfica

<span id="page-11-0"></span>**∢ ロ ▶ ィ 何** 

#### Revisiones básicas

- **1** Presencia de cadenas de documentación (docstring).
- 2 Nombres de módulos, clases, funciones, métodos, argumentos, variables.
- <sup>3</sup> Número de argumentos, variables locales, retornos y sentencias en funciones y métodos.
- 4 Atributos requeridos para módulos.
- **5** Valores por omisión no recomendados como argumentos.
- **Redefinición de funciones, métodos, clases.**
- <span id="page-12-0"></span>**7** Uso de declaraciones globales.

#### De variables

- $\bullet$  Determina si una variable o import no está siendo usado.
- <sup>2</sup> Variables indefinidas.
- <sup>3</sup> Redefinición de variables proveniente de módulos builtins o de ´ambito externo.
- <span id="page-13-0"></span><sup>4</sup> Uso de una variable antes de asignación de valor.

#### De clases

- **1** Métodos sin self como primer argumento.
- 2 Acceso único a miembros existentes vía self
- <sup>3</sup> Atributos no definidos en el método \_init\_
- **4** Código inalcanzable.
- 5 Uso de property, \_\_slots \_\_, super

#### De diseño

- **1** Número de métodos, atributos, variables locales, ...
- <span id="page-14-0"></span>2 Tamaño, complejidad de funciones, métodos, ...

#### De imports

- **1** Dependencias externas.
- **2** imports relativos o importe de todos los métodos, variables vía  $*$  (wildcard).
- <sup>3</sup> Uso de imports cíclicos.
- <span id="page-15-0"></span><sup>4</sup> Uso de módulos obsoletos.

#### De formato

- **1** Construcciones no autorizadas
- 2 Sangrado estricto del código
- <sup>3</sup> Longitud de la línea
- $\bullet$  Uso de  $\lt$  en vez de !  $=$

#### Otros...

- $\bullet$  Notas de alerta en el código como FIXME, XXX.
- 2 Código fuente con caracteres non-ASCII sin tener una declaración de encoding. PEP-263
- <sup>3</sup> Búsqueda por similitudes o duplicación en el código fuente.

<span id="page-16-0"></span> $\curvearrowright$ 

# Parámetros más útiles

#### Extracto de pylint --help

Master:

--rcfile=<file>

Commands: --help-msg=<msg-id>

Message control:

--disable=<msg-ids>

#### Reports:

- --files-output=<y\_or\_n>
- --reports=<y\_or\_n>
- --include-ids=<y\_or\_n>
- <span id="page-17-0"></span>--output-format=<format>

# Ejemplo

#### Sesión con ugly.py

- \$ pylint --include-ids=y
- \$ pylint --help-msg=C0111

\$ pylint --reports=n --include-ids=y \ --disable=W0402

$$
\begin{array}{c}\n\text{\$ } \text{pylint --reports=n --include-ids=y }\n\\ \n-\text{disable=W0402 }\n\\ \n-\text{const-rgx='}[a-z][a-z0-9]]{2,30}\n\end{array}
$$

<span id="page-18-0"></span> $E^*$  = 990

### Personalizando

### pylint es un poco totalitario ...

**1** Personalización en el código

$$
\#py\,link:~disable-msg:~W0232
$$

2 O con fichero de configuración

\$ pylint ... --generate-rcfile > ~/.pylintrc \$ pylint --rcfile=...

<span id="page-19-0"></span>ె≣ •ం∝్

### El programa pychecker

# \$ pylint [options] files...

- **•** Parecida a pylint
- Puede invocarse desde Python

import pychecker . checker

<span id="page-20-0"></span> $200$ 

### El programa pychecker

\$ pylint [options] files...

• Las opciones pueden controlarse desde el código

 $\angle$ \_pychecker\_\_ = 'no-namedargs  $'$  + \  $\prime$  maxreturns= $0_{11}$ , + \ ' unusednames = foo , bar '

Puede desactivarse con variables de entorno

#### <span id="page-21-0"></span>\$ PYCHECKER DISABLED=1

# *<u>Índice</u>*

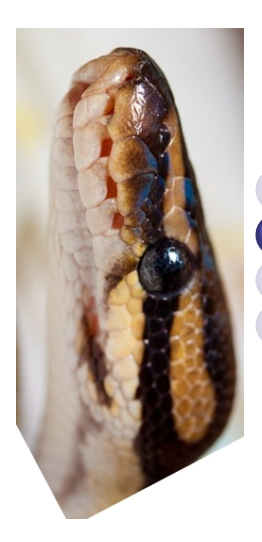

#### Análisis estático <sup>2</sup> Programación por contrato **[Doctests](#page-28-0)** [Pruebas de unidad](#page-37-0)

 $\leftarrow$ 

<span id="page-22-0"></span> $QQ$ 

### Especificar un contrato para las interfaces Programador  $\leftrightarrow$  Usuario

El programador promete ... Que las funciones producirán resultados correctos

#### El usuario promete ...

<span id="page-23-0"></span>Pasar valores que satisfacen las condiciones

#### <span id="page-24-0"></span>Diseñado para la orientación a objetos Lenguaje Eiffel, Bertrand Meyer

Los elementos de un contrato son predicados ... Precondiciones Deben satisfacerse antes de invocar Postcondiciones Se satisfacerán tras invocar un método Invariantes Se satisfacen antes y después

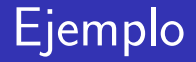

### Clase Racional

#### **Atributos**

num Representa el numerador den Denominador el denominador

#### **Invariantes**

$$
\bullet \ num, den \in \mathbb{N}
$$

$$
\bullet \ num \neq 0
$$

Juan Pedro Bolívar Puente (Instituto de Astrofínico de **Tema 6** [Pruebas de calidad](#page-0-0) Mayo de 2011 25 / 50

4 D F

<span id="page-25-0"></span> $200$ 

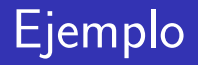

#### Clase Racional

#### Métodos

$$
\bullet \ \_ \mathsf{idiv} \_ \ \ (self, \ a)
$$

#### Precondiciones

- a, self  $\in$  Racional
- $num(a) = 0 \Rightarrow$  raise DivisionByZero

#### **Postcondiciones**

• self' = 
$$
(den(self) \times num(a), num(self) \times den(a))
$$

4 D F

4 何 ▶

<span id="page-26-0"></span> $2990$ 

### Test Driven Development

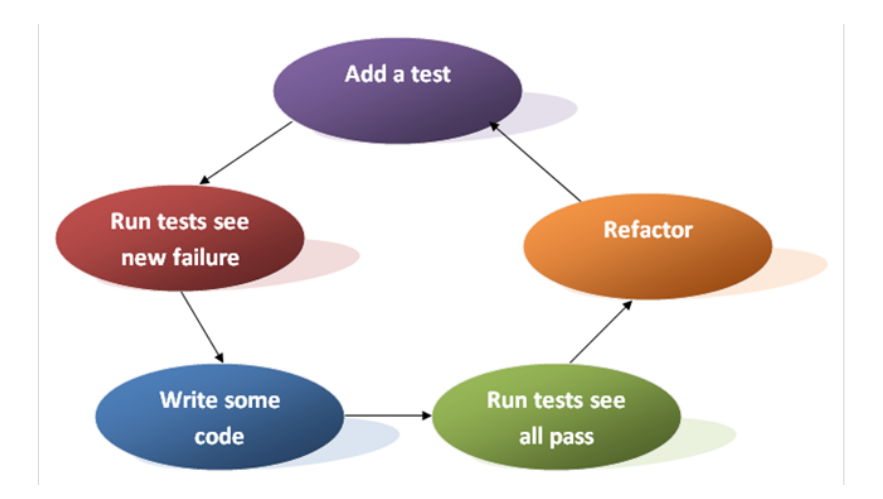

4 0 8

<span id="page-27-0"></span> $QQ$ 

*<u>Índice</u>* 

**[Doctests](#page-28-0)** 

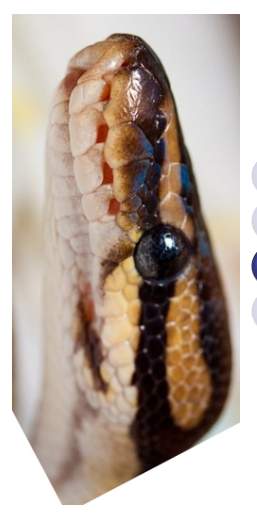

Análisis estático Programación por contrato <sup>3</sup> [Doctests](#page-28-0) [Pruebas de unidad](#page-37-0)

 $\leftarrow$ 

<span id="page-28-0"></span>

#### Doctests

#### <span id="page-29-0"></span>Idea

Copia-pega en el docstring de la función la salida de una sesión interactiva

"" "

This is the 'example' module. The example module supplies one function, factorial (). For example: >>> factorial (5) 120

""""

**[Doctests](#page-30-0)** 

### Ejecutando los Doctests

La función doctest.testmod  $([m], ...)$  ejecuta:

- Todos los tests en *docstrings* en el módulo actual No busca recursivamente en otros módulos
- Las cadenas de la secuencia \_tests\_

#### Patrón útil ...

$$
\begin{array}{ll}\n\text{if } \texttt{__name__} == \text{ '__main__ '}:} \\
 \text{import doctest} \\
 \text{ doctest.testmod ()}\n \end{array}
$$

La función doctest.testile (fname, ...) ejecuta las pruebas de cualquier fichero de t[ext](#page-29-0)[o](#page-31-0) [p](#page-29-0)[l](#page-30-0)[a](#page-31-0)[n](#page-27-0)[o](#page-28-0)

Juan Pedro Bolívar Puente (Instituto de Astrofíum de Tema 6 [Pruebas de calidad](#page-0-0) Mayo de 2011 29 / 50

<span id="page-30-0"></span>

Las lineas de código empiezan por  $\gg$ 

Los bloques de código se continuan con  $\dots$ 

#### Podemos probar:

- $\bullet$  El valor de la última expresión su repr ()
- <span id="page-31-0"></span><sup>2</sup> El contenido de stdout

#### Ejemplo ...

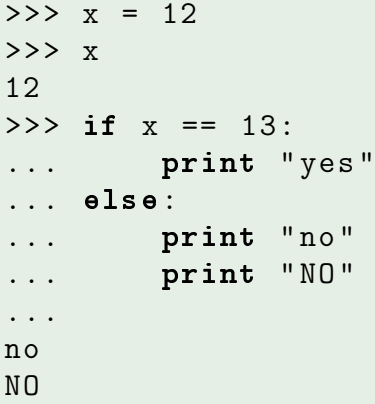

Þ

**K ロ ト K 何 ト K ヨ ト K** 

画

<span id="page-32-0"></span> $299$ 

Lineas vacías consideradas  $EOF \Rightarrow$  usar <BLANKLINE>

Para las contrabarras, hay que escaparlas o usar un docstring en bruto:

#### Ejemplo

```
>> def f(x):
... r'''Docstring en bruto: m\n'''
\rightarrow >> print f.__doc__
Docstring en bruto: m\n
```
<span id="page-33-0"></span> $QQ$ 

### La columna de comienzo no importa

#### Ejemplo

>>> assert " Easy ! " >>> import math >>> math . floor (1.9) 1.0

Juan Pedro Bolívar Puente (Instituto de Astrofínico de **Tema 6** [Pruebas de calidad](#page-0-0) Mayo de 2011 and 2011 33 / 50

4 D F

<span id="page-34-0"></span> $200$ 

#### <span id="page-35-0"></span>Pueden probarse excepciones

```
\gg [1, 2, 3]. remove (42)
Traceback (most recent call last):
  File "<stdin>", line 1, in ?
ValueError: list.remove(x): x not in list
```
#### La traza no aporta y puede omitirse

```
\gg [1, 2, 3]. remove (42)
Traceback (most recent call last):
  ...
ValueError: list.remove(x): x not in list
```
#### Podemos usar directivas

```
>>> print range (20) # doctest: +ELLIPSIS
[0, 1, \ldots, 18, 19]>>> range(4) # doctest: +NORMALIZE_WHITESPACE
[0, 1, 2, 3]
```
doctest . testmod ( optionflags = doctest . ELLIPSIS | doctest . NORMALIZE\_WHITESPACE )

<span id="page-36-0"></span> $QQ$ 

[Pruebas de unidad](#page-37-0)

# *<u>Índice</u>*

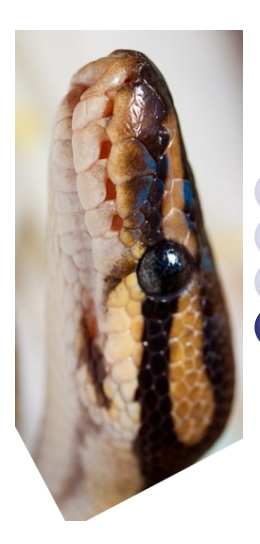

Análisis estático Programación por contrato **[Doctests](#page-28-0)** <sup>4</sup> [Pruebas de unidad](#page-37-0)

<span id="page-37-0"></span> $\leftarrow$ 

### **Conceptos**

Test case (caso de prueba) Prueba individual Normalmente, comprueba un predicado del contrato Test suite (suite de pruebas) Conjunto de pruebas relacionadas p.e. las pruebas de un módulo completo Test fixture Preparación que necesita un test p.e. establecer una conexión de bases de datos Test runner

<span id="page-38-0"></span>Componente que ejecuta las pruebas

### El paquete unittest

Un caso de prueba  $\Rightarrow$ hereda de unittest.TestCase

- $\bullet$  El código que ejecuta las pruebas  $\Rightarrow$ métodos test \*
- <span id="page-39-0"></span>• Métodos predicado:

```
self.assert [Equal, Raises, True, ...]
self . failUnless [...]
```
### El paquete unittest

### Un caso de prueba  $\Rightarrow$ hereda de unittest.TestCase

- **El estado del objeto es el fixture** setUp (self) Establece el fixture tearDown (self) Deshace el fixture
- <span id="page-40-0"></span>unitest.main () ejecuta las pruebas

# Ejemplo ...

import random as r, unittest

class TestSequence ( unittest . TestCase ):

def setUp (self): self.seq =  $range(10)$ 

def test\_shuffle ( self ): r . shuffle ( self . seq ) self . seq . sort () self . assertEqual ( self . seq , range (10)) self . assertRaises ( TypeError,  $r$ . shuffle,  $(1, 2, 3)$ )

<span id="page-41-0"></span>KOD KAR KED KED E VAA

# Ejemplo ...

- def test\_choice (self): element = r . choice ( self . seq ) self. assertTrue (element in self. seq)
- def test\_sample ( self ): # En Python 2.7 podemos usar esto . # with self . assertRaises ( ValueError ): # r. sample ( self .seq , 20) self . assertRaises ( ValueError , r . sample , self . seq , 20) for eleme in r. sample (self. seq, 5): self.assertTrue (elem in self.seq)

<span id="page-42-0"></span> $\Omega$ 

イロト イ母 トメ ミト メ ヨト

### La herencia...

# La herencia también sirve para compartir un fixture

class BaseTestSequence ( unittest . TestCase ): def setUp (self): self . seq = range (10)

<span id="page-43-0"></span> $200$ 

### La herencia...

```
class TestSequenceShuffle ( BaseTestSequence ):
    def runTest (self):
         random . shuffle ( self . seq )
         self . seq . sort ()
         self . assertEqual ( self . seq , range (10))
         self . assertRaises (
              TypeError, r.shuffle, (1,2,3),
               'Listas\overline{\mathsf{sumutable}}s\overline{\mathsf{mod}}cambian')
class TestSequenceChoice ( BaseTestSequence ):
    def runTest ( self ):
         element = random . choice ( self . seq )
         self.assertTrue (element in self.seq)
```
<span id="page-44-0"></span> $\Omega$ 

イロン イ母ン イミン イヨン

### Ejecutando un TestCase

#### Un TestCase puede ejecutarse manualmente

<span id="page-45-0"></span>run ([result]) Ejecuta la prueba y guarda en result result ∈ TestResult debug () Ejecuta la prueba "tal cual" No captura excepciones  $\Rightarrow$  *i*Util depurando!

### Construyendo suites

# <span id="page-46-0"></span>Añadimos casos con TestSuite.addTest

#### Instanciamos los casos...

suite = unittest . TestSuite () suite . addTest ( TestSequenceChoice ()) suite . addTest ( TestSequence ( ' test\_shuffle ' ))

tests = [ ' test\_shuffle ' , ' test\_choice '] suite = unittest . TestSuite ( map ( TestSequence , tests ))

Juan Pedro Bolívar Puente (Instituto de Astrofínico de Tema 6 [Pruebas de calidad](#page-0-0) Mayo de 2011 45 / 50

### Construyendo suites

# La clase TestLoader automatiza la construcción de *suites*

```
loader = unittest . TestLoader ()
suite1 = loader . loadTestsFromTestCase (
                                   TestSequence )
suite2 = loader . loadTestsFromModule ( module )
suite3 = loader . loadTestsFromName ( name )
```
### Ejecutando...

Normalmente no construimos test suites... Usar unittest.main()

- Busca todas las clases que heredan de TestCase  $\Rightarrow$  Busca en todos los módulos importados  $\Rightarrow$  ¡Cuidado al hacer tests jerárquicos!
- Añade todas las pruebas que empiezan por test
- <span id="page-48-0"></span>Es personalizable

### Metodología

- **•** Por cada módulo definir un módulo test nombre modulo de pruebas ⇒ podemos poner un:
	- if  $_name = ' \nmid \dots'$ : unittest.main ()
- Crear un *script* que importa todos estos módulos e invoca unittest.main ()

<span id="page-49-0"></span>つひひ

メロトメ 伊 トメ 君 トメ 君 ト

<span id="page-50-0"></span> $\equiv$  990

# ¿Preguntas?

### Muchas gracias por su atención.

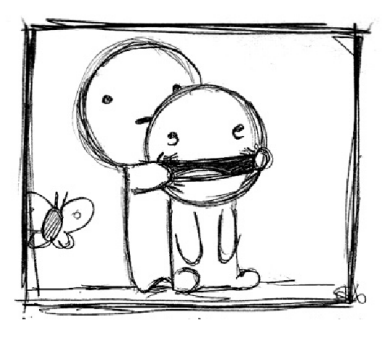

<span id="page-51-0"></span>つひひ